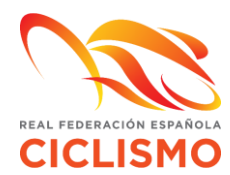

## **DEPORTISTA, TÉCNICO, AUXILIAR Y CUALQUIER MIEMBRO CON INTERÉS EN PARTICIPAR EN UNA COMPETICIÓN**

1. Acceder a la zona privada de su Federación con una cuenta de usuario a través del siguiente link:

**https://rfec.com/index.php/smartweb/auth/acceso\_federacion**

2. Una vez dentro de su zona privada, deberá dirigirse a la pestaña: **PROTOCOLO COVID:**

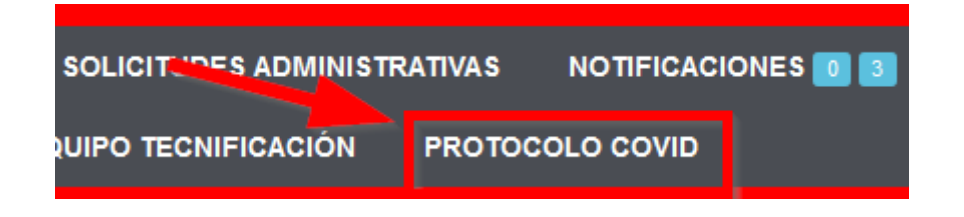

3. En dicha pestaña le aparecerán sólo las pruebas para las que faltan **tres** días para su celebración, antes de esa fecha no se podrá realizar este procedimiento. Aquí deberá firmar la declaración responsable y realizar el formulario epidemiológico. Una vez realizados ambos trámites podrá obtener el certificado que acredita su voluntad en acudir a la prueba en cuestión.\*

**O SÓLO DEBES RELLENAR LAS PRUEBAS EN LAS QUE VAYAS A PARTICIPAR** 

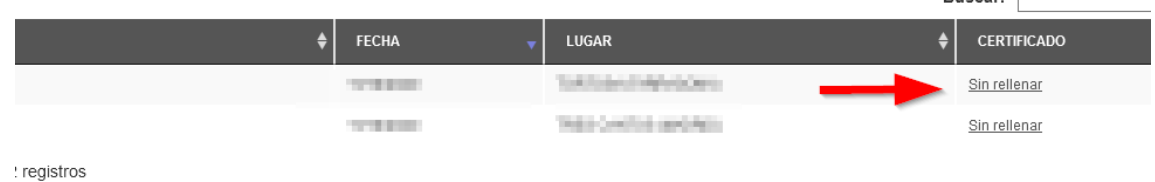

**Busear** 

\*Las **solicitudes** son **individuales** desde la zona privada del interesado, un club no podrá solicitar el certificado de ninguno de sus socios.

Los federados con la cuenta recién creada deberán dirigirse a la pestaña PERFIL/MIS DATOS, rellenar sus datos personales y solicitar *Usuario web validado*. De este modo, su Federación autonómica asociará su cuenta recién creada con su licencia permitiéndole realizar los trámites aquí explicados.

## 4. **Declaración responsable:**

Deberá **aceptar** de manera expresa **la declaración responsable** por la cual declara conocer las medidas específicas de protección e higiene establecidas en

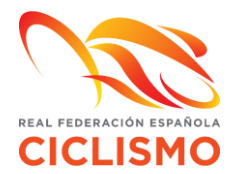

el Protocolo del CSD de actuación para la vuelta de competiciones oficiales de ámbito estatal y carácter no profesional (Temporada 2020-2021) y pinchar en **siguiente**.

Comparezco y manifiesto como mejor proceda DECLARO RESPONSABLEMENTE: 1- Que tengo pleno conocimiento y conciencia que la práctica del deporte del CICLISMO tanto en los entrenamientos como en las pruebas deportivas implica un riesgo de contagio del COVID-19 del cual soy consciente y acepto, en el bien entendido que tendré derecho a poder presentar las reclamaciones oportunas contra aquellas personas que hubieren incumplido las regias de protección y comunicación establecidas en los protocolos, especialmente cuando haya sido un deportista que hubiere participado en la prueba deportiva. 2- Que no presento sintomatología compatible con el Coronavirus SARS- CoV-2 (fiebre superior o igual a 37.5 grados, tos, malestar general, sensación de falta de aire, pérdida del gusto, dolor de cabeza, fatiga, dolor de cuello, dolor muscular, vómitos, diarrea) o cualquier otro síntoma típico de las infecciones. 3- Que no he dado positivo ni ha tenido contacto estrecho con alguna persona o personas con sintomatología posible o confirmada de COVID-19 en los 14 días inmediatamente anteriores a la fecha de firma de este documento. 4- Que he leído los protocolos de seguridad y las medidas informativas y de prevención de higiene y de seguridad de la COVID-19 dispuestas por el organizador de la competición y prueba deportiva y las acepto cumplir de manera responsable, en su totalidad, con las pautas de conducta y comportamiento que allí se establecen aceptando que el Responsable de Higiene del evento puede acordar motu propio mi exclusión de la competición y de la instalación o zona acotada del espacio deportivo en caso de incumplirlas. 5- Que soy conscienta recepto que el incumplimiento de las normas del COVID-19 especialmente la no declaración de haber dado positivo o no haber declarado el<br>hecho de haber la do una relación próxima con personas con sínto  $\Box$  Estoy de acuerdo \* Campos requeridos Siguiente Volver

## **Formulario epidemiológico:**

Una vez ha aceptado la declaración responsable deberá cubrir el **Formulario de Localización Personal (FLP).** Su realización es requisito indispensable para la emisión del certificado de participación.

## En los últimos 14 días...

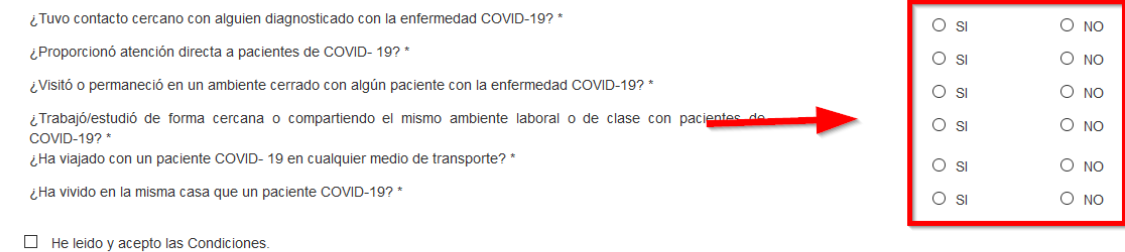

Firma (en caso de ser menor, deberá firmar el padre, la madre o el tutor).

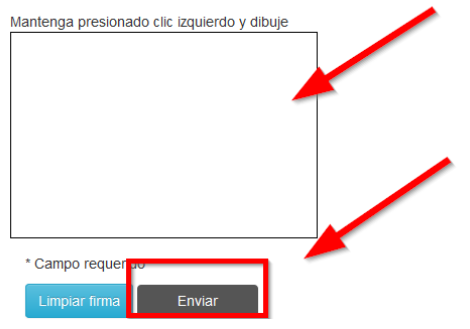

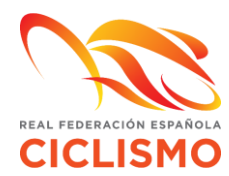

5. Una vez realizados los trámites anteriores, podrá descargarse el certificado que se genera automáticamente en la plataforma RFEC tal y como se indica a continuación. Dicho formulario

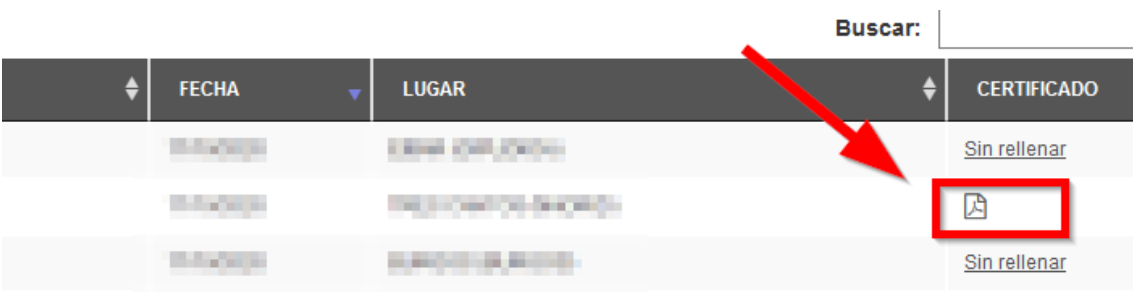